## <span id="page-0-0"></span>Package 'lmodel2'

February 5, 2018

<span id="page-0-1"></span>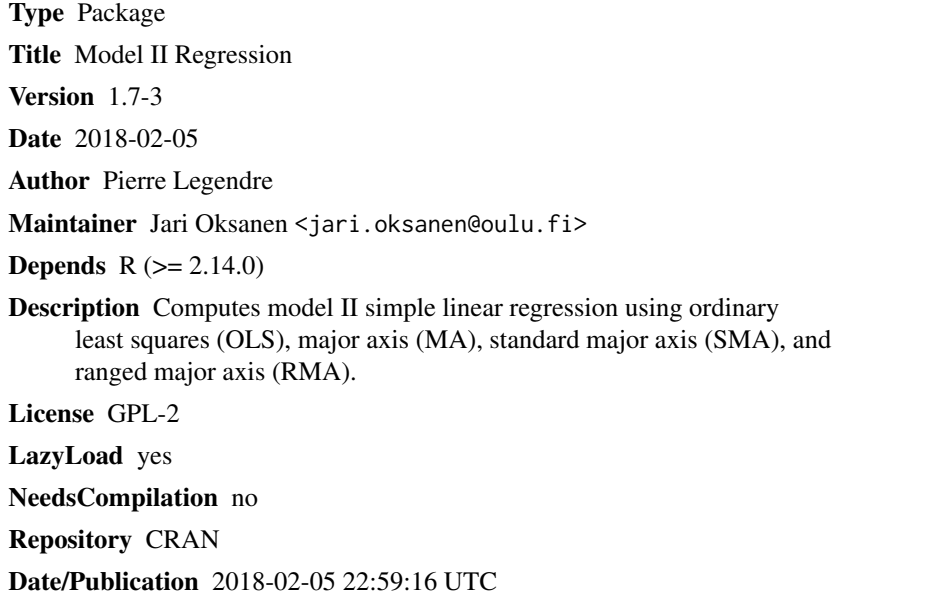

### R topics documented:

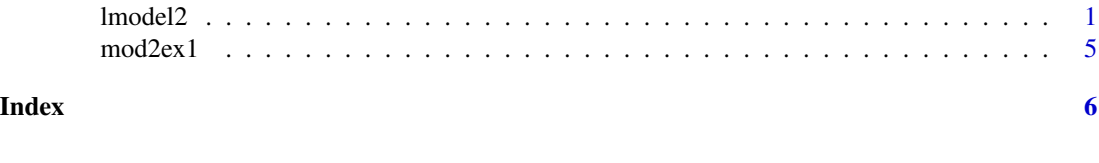

lmodel2 *Model II regression*

#### Description

This function computes model II simple linear regression using the following methods: ordinary least squares (OLS), major axis (MA), standard major axis (SMA), and ranged major axis (RMA). The model only accepts one response and one explanatory variable.

#### <span id="page-1-0"></span>Usage

lmodel2(formula, data = NULL, range.y=NULL, range.x=NULL, nperm=0)

#### Arguments

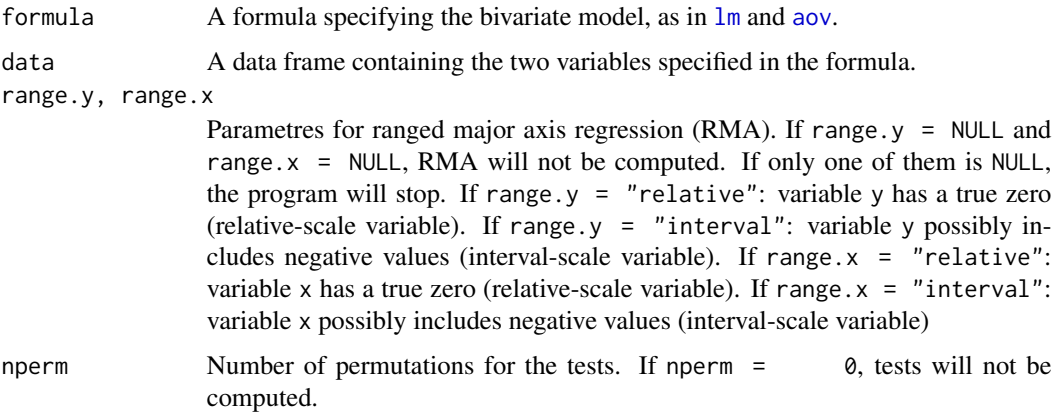

#### Details

Model II regression should be used when the two variables in the regression equation are random, i.e. not controlled by the researcher. Model I regression using least squares underestimates the slope of the linear relationship between the variables when they both contain error. Ordinary least squares (OLS) is, however, appropriate in some cases as a model II regression model; see the "Model II User's guide, R edition" which you can read using command vignette("mod2user").

The model II regression methods of ordinary least squares (OLS), major axis (MA), standard major axis (SMA), and ranged major axis (RMA) are described in Legendre and Legendre (1998, Section 10.3.2). OLS, MA, and SMA are also described in Sokal and Rohlf (1995). The PDF document "Model II User's guide, R edition" provided with this function contains a tutorial for model II regression, and can be read with command vignette("mod2user").

The plot function plots the data points together with one of the regression lines, specified by method="OLS", method="MA" (default), method="SMA", or method="RMA", and its 95 percent confidence interval.

#### Value

The default output provides the regression output. It draws information from a list, produced by function lmodel2, which contains the following elements:

- y The response variable.
- x The explanatory variable.

#### regression.results

A table with rows corresponding to the four regression methods. Column 1 gives the method name, followed by the intercept and slope estimates, the angle between the regression line and the abscissa, and the permutational probability (one-tailed, for the tail corresponding to the sign of the slope estimate).

#### $10 \text{ model2}$  3

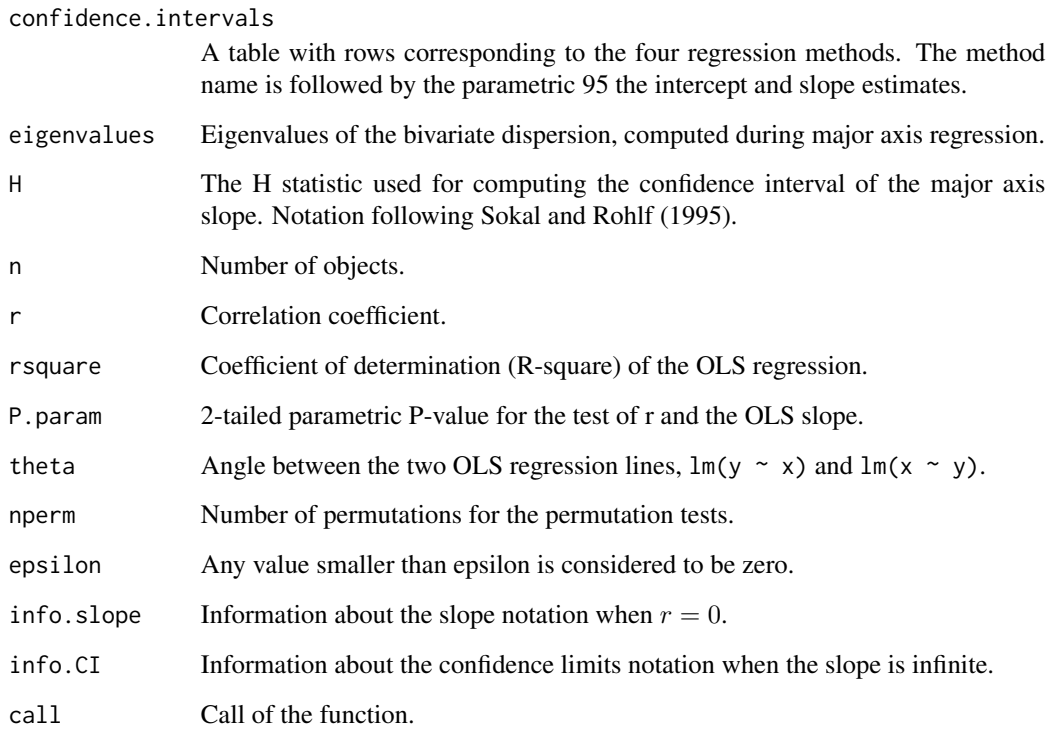

#### Note

The package exports only the main functions lmodel2, plot.lmodel2 and lines.lmodel2. Much of the work is done by internal functions which are not directly visible, but you can use triple colon to see or directly use these functions (e.g., lmodel2:::print.lmodel2). Internal functions that perform essential parts of the analysis are MA.reg, SMA.reg, CLma, CLsma and permutest.lmodel2.

#### Author(s)

Pierre Legendre, Departement de Sciences Biologiques, Universite de Montreal

#### References

Legendre, P. and L. Legendre. 1998. Numerical ecology, 2nd English edition. Elsevier Science BV, Amsterdam.

Sokal, R. R. and F. J. Rohlf. 1995. Biometry – The principles and practice of statistics in biological research. 3rd edition. W. H. Freeman, New York.

#### See Also

A tutorial (file "Model II User's guide, R edition") is provided with this function, and can be read within R session using command vignette("mod2user", package="lmodel2").

#### Examples

```
## The example data files are described in more detail in the
## \dQuote{Model II User's guide, R edition} tutorial.
## Example 1 (surgical unit data)
data(mod2ex1)
Ex1.res <- lmodel2(Predicted_by_model ~ Survival, data=mod2ex1, nperm=99)
Ex1.res
plot(Ex1.res)
## Example 2 (eagle rays and Macomona)
data(mod2ex2)
Ex2.res <- lmodel2(Prey ~ Predators, data=mod2ex2, "relative", "relative", 99)
Ex2.res
op \leq par(mfrow = c(1,2))
plot(Ex2.res, "SMA")
plot(Ex2.res, "RMA")
par(op)
## Example 3 (cabezon spawning)
op \leq par(mfrow = c(1,2))
data(mod2ex3)
Ex3.res <- lmodel2(No_eggs ~ Mass, data=mod2ex3, "relative", "relative", 99)
Ex3.res
plot(Ex3.res, "SMA")
plot(Ex3.res, "RMA")
par(op)
## Example 4 (highly correlated random variables)
op <- par(mfrow=c(1,2))
data(mod2ex4)
Ex4.res <- lmodel2(y \sim x, data=mod2ex4, "interval", "interval", 99)Ex4.res
plot(Ex4.res, "OLS")
plot(Ex4.res, "MA")
par(op)
# Example 5 (uncorrelated random variables)
data(mod2ex5)
Ex5.res <- lmodel2(random_y ~ random_x, data=mod2ex5, "interval", "interval", 99)
Ex5.res
op \leq par(mfrow = c(2,2))
plot(Ex5.res, "OLS")
plot(Ex5.res, "MA")
plot(Ex5.res, "SMA")
plot(Ex5.res, "RMA")
par(op)
## Example 6 where cor(y, x) = 0 by construct (square grid of points)
y0 = rep(c(1, 2, 3, 4, 5), 5)x0 = c(\text{rep}(1,5), \text{rep}(2,5), \text{rep}(3,5), \text{rep}(4,5), \text{rep}(5,5))
```
#### <span id="page-4-0"></span> $\text{mod}2\text{ex}1$  5

```
plot(x0, y0)
Ex6 = as.data frame(cbind(x0,y0))zero.res = lmodel2(y0 ~ x0, data=Ex6, "relative", "relative")
print(zero.res)
op \leq par(mfrow = c(1,2))
plot(zero.res, "OLS")
plot(zero.res, "MA")
par(op)
```
mod2ex1 *Example Data Sets for Model II Regression*

#### Description

These example data sets for model II regression are discussed in the [vignette](#page-0-1) "Model II Regression User Guide".

#### Usage

data(mod2ex1)

#### Format

See [vignette](#page-0-1) "Model II Regression User Guide".

#### Examples

data(mod2ex1)

# <span id="page-5-0"></span>Index

∗Topic datasets mod2ex1, [5](#page-4-0) ∗Topic models lmodel2, [1](#page-0-0) ∗Topic regression lmodel2, [1](#page-0-0) aov, *[2](#page-1-0)* CLma *(*lmodel2*)*, [1](#page-0-0) CLsma *(*lmodel2*)*, [1](#page-0-0) lines.lmodel2 *(*lmodel2*)*, [1](#page-0-0) lm, *[2](#page-1-0)* lmodel2, [1](#page-0-0) MA.reg *(*lmodel2*)*, [1](#page-0-0) mod2ex1, [5](#page-4-0) mod2ex2 *(*mod2ex1*)*, [5](#page-4-0) mod2ex3 *(*mod2ex1*)*, [5](#page-4-0) mod2ex4 *(*mod2ex1*)*, [5](#page-4-0) mod2ex5 *(*mod2ex1*)*, [5](#page-4-0) permutest.lmodel2 *(*lmodel2*)*, [1](#page-0-0) plot.lmodel2 *(*lmodel2*)*, [1](#page-0-0) print.lmodel2 *(*lmodel2*)*, [1](#page-0-0)

SMA.reg *(*lmodel2*)*, [1](#page-0-0)

vignette, *[5](#page-4-0)*